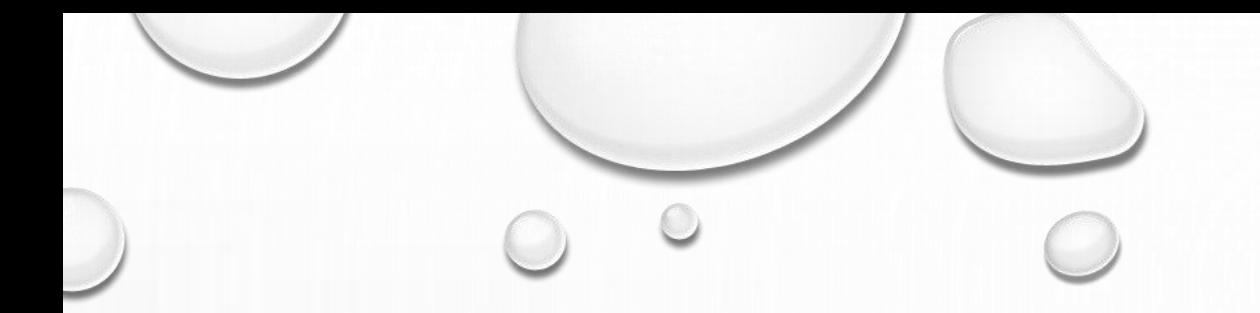

### **Introduction to EndNote**

Shahab Rezaeian

PhD in Epidemiology

Kermanshah University of Medical Sciences

 $\mathcal{O}$ 

### **What is EndNote?** Reference management

- **Mendeley**: a free reference manager and an academic social network
- **Zotero**: a powerful, easy-to-use research tool
- **Refworks**: online bibliographic management program
- **EndNote**: an industry standard software tool
	- On the Windows
	- On the Web

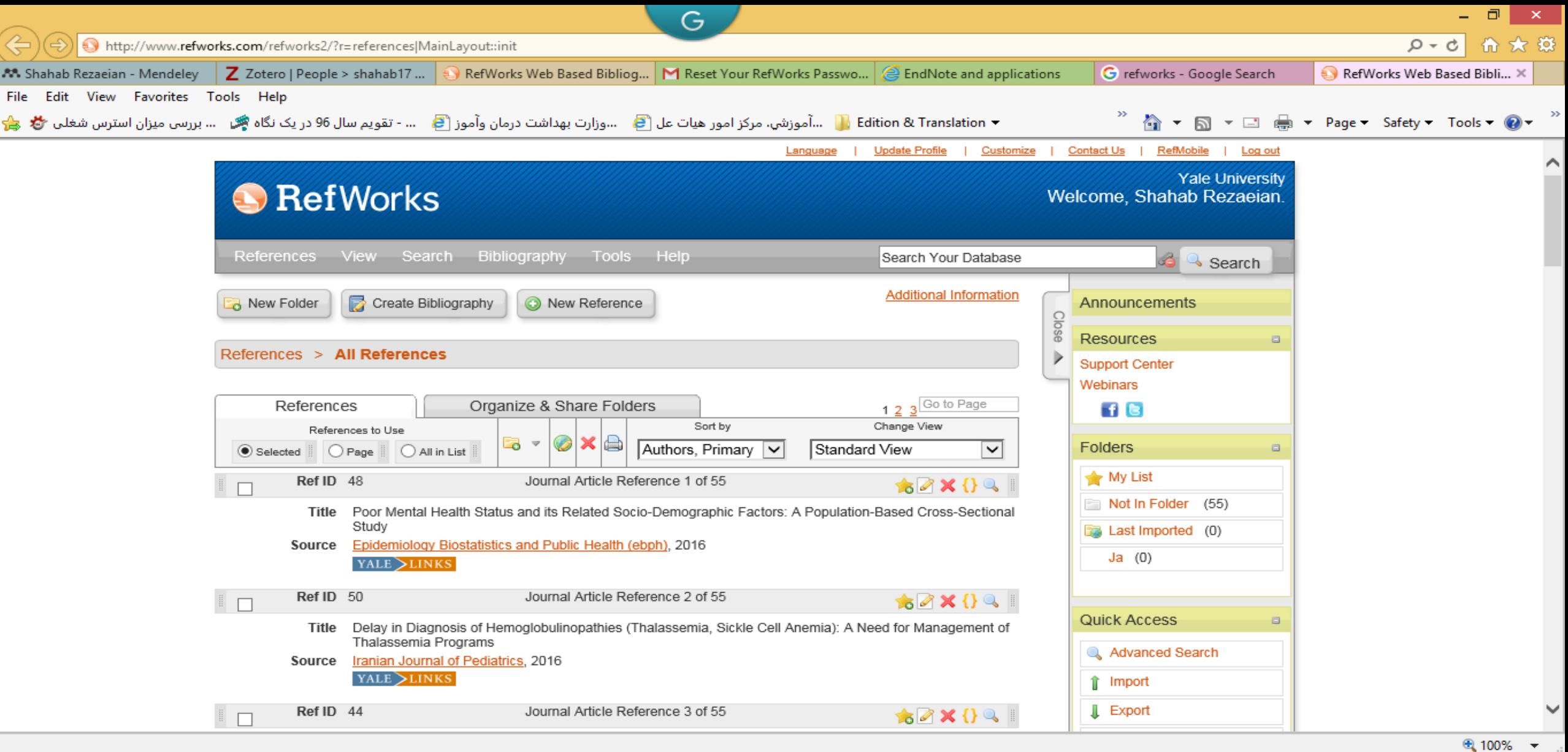

 $\circ$   $\circ$ 

#### $\bullet$ HRX  $W$  $\begin{array}{c|c|c|c|c|c} \hline \textbf{O} & \textbf{E} & \textbf{I} \end{array}$  $P<sub>2</sub>$  $\bigcirc$

 $\blacksquare$ 

圖

 $\bigcirc$ 

Ш

 $\bigcirc$ 

 $\circ$ 

#### M

圖

e

8

 $\blacksquare$ 

Mendeley Desktop

 $\begin{array}{c|c|c|c|c|c} \hline \textbf{...} & \textbf{...} & \textbf{...} \end{array}$ 

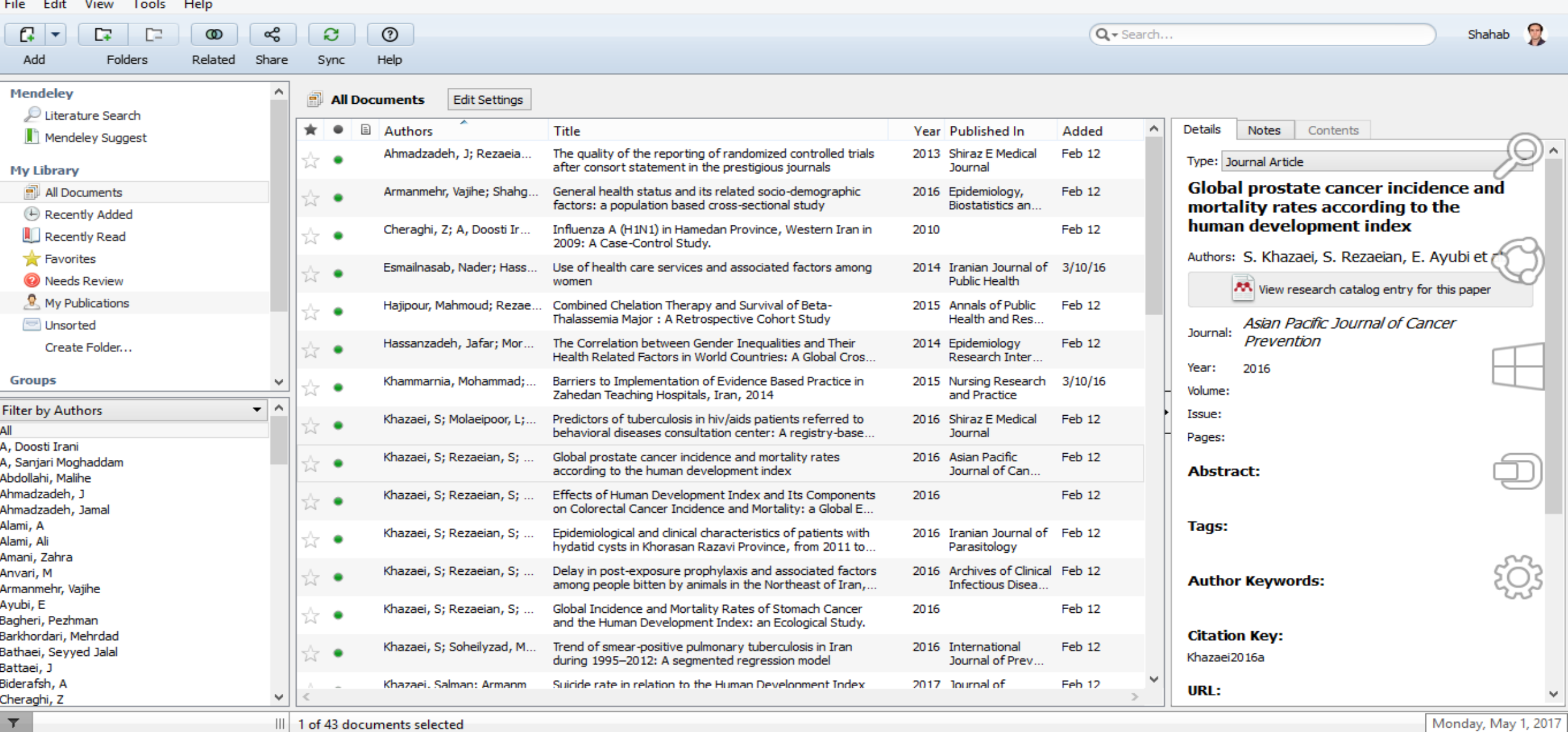

 $\bullet$ 

 $\mathbf{M}$ 

 $\circ$ 

PE

 $\frac{1}{2}$  1 of 43 documents selected

×

Ă

 $w$ 

€

 $\overline{\bullet}$ 

 $\begin{picture}(20,20) \put(0,0){\line(1,0){0.5}} \put(15,0){\line(1,0){0.5}} \put(15,0){\line(1,0){0.5}} \put(15,0){\line(1,0){0.5}} \put(15,0){\line(1,0){0.5}} \put(15,0){\line(1,0){0.5}} \put(15,0){\line(1,0){0.5}} \put(15,0){\line(1,0){0.5}} \put(15,0){\line(1,0){0.5}} \put(15,0){\line(1,0){0.5}} \put(15,0){\line(1,0){0.5}} \$ 

雨

Monday, May 1, 2017

- Pa 19 12 16 ENG

 $\circ$ 

9:11 AM<br>5/1/2017

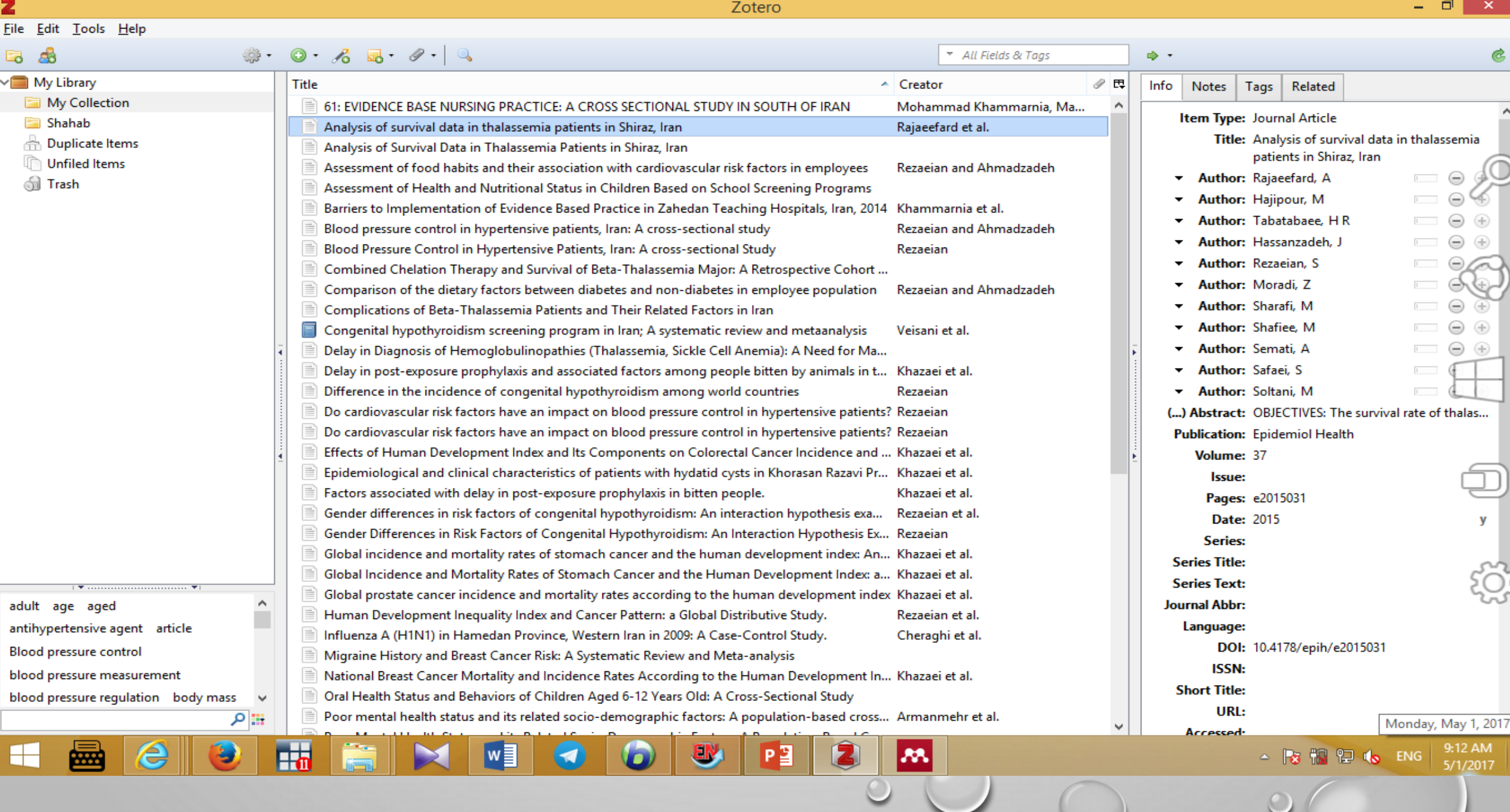

 $\circ$ 

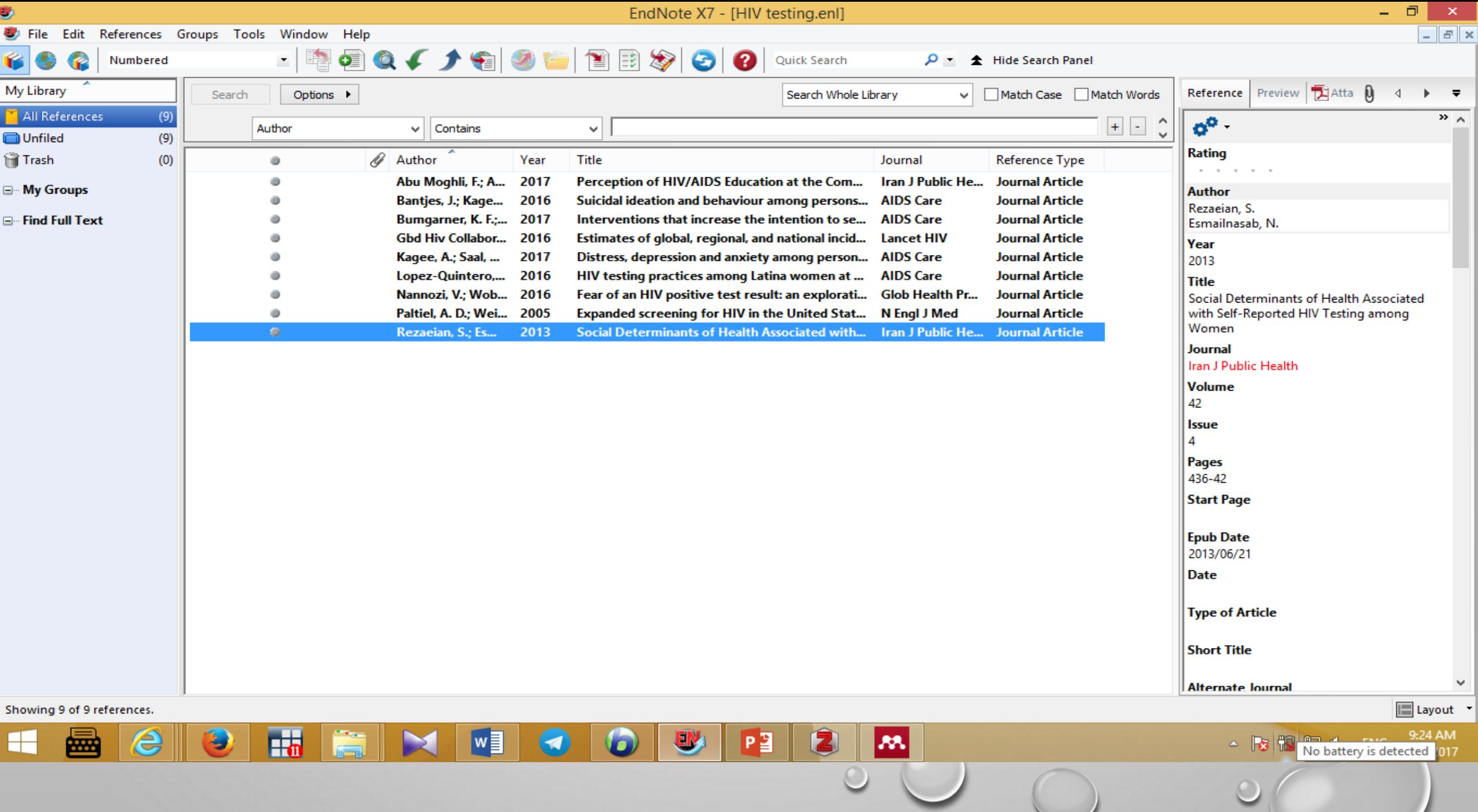

 $\circ$ 

Τ  $\circ$ 

### **Endnote allows you to:**

- Store all the references that you find during your research:
	- Manually
	- Downloaded from most databases
- Store PDF files, pictures, graphs, tables, etc.
- Add citations to your work and create bibliographies

Yahoo - login إنانكداري اينترنتي بانك ملت (@ Most Visited ) Getting Started (@ Yothoo - login

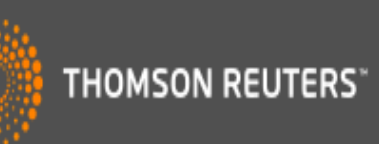

☆自■

### Sign In or create an account

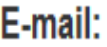

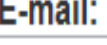

#### Password:

Login

 $\Box$  Keep me signed in

Forgot Your Password?

Institutional/Shibboleth: Sign in via your institutional login

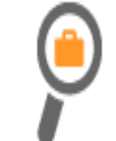

### **Find**

Find the best potential journal to publish your research.

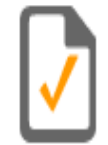

#### **Store**

 $\nabla \mathbf{C}$  | Q, Search

Organize and group references in any way that works for you.

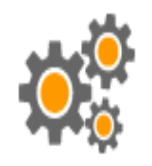

### **Create**

Use Cite While You Write to create and format your CVs and bibliographies.

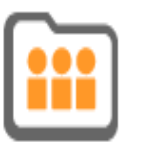

#### **Share**

Share your research and references with colleagues.

 $\theta$  =

### **ENDNOTE™**

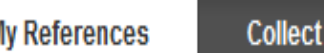

Organize Format Match NEW! **Options**  Connect<sup>Bera</sup>

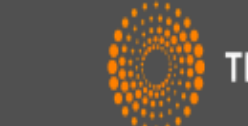

**THOMSON REUTERS**\*

#### Hide Getting Started Guide

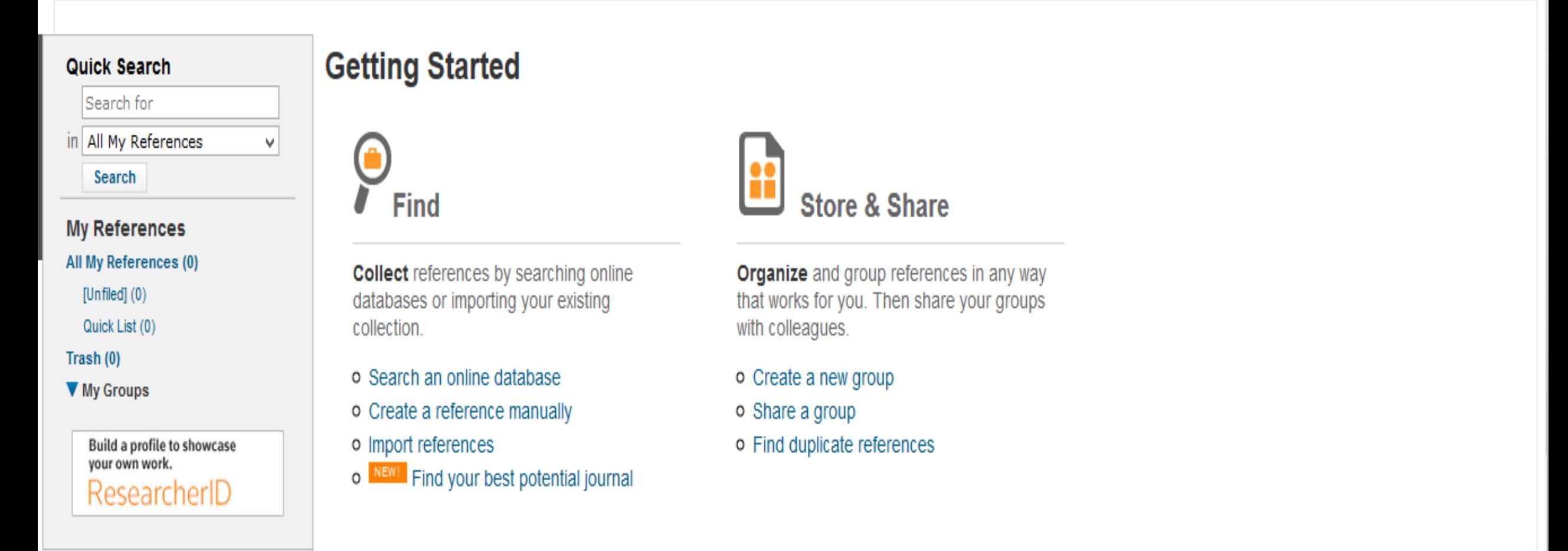

### **Part 2 : The EndNote Library**

 $\bigcirc$ 

### **EndNote libraries**

- Endnote references are stored in a database called a *library*
- Endnote libraries have the file extension .Enl.
- Each library has a corresponding folder with the extension .Data.
- This folder will have the same name as the library, and it is where images, PDF files, etc. are stored
- If you move, copy, rename or delete a library remember to do the same with its corresponding .Data folder

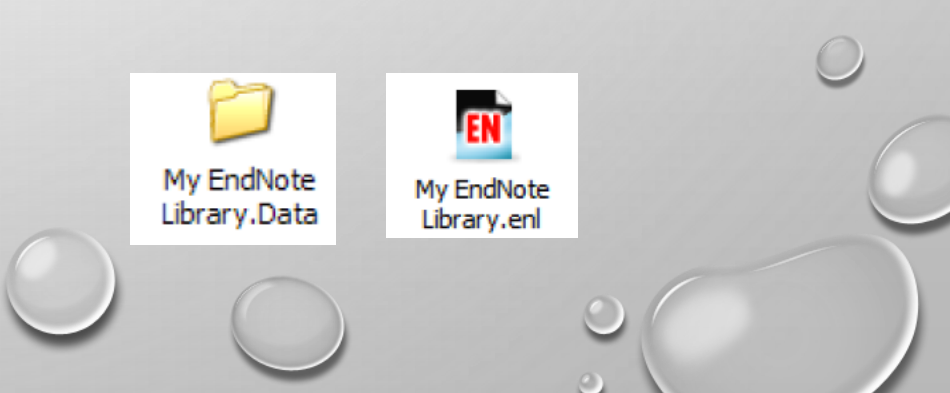

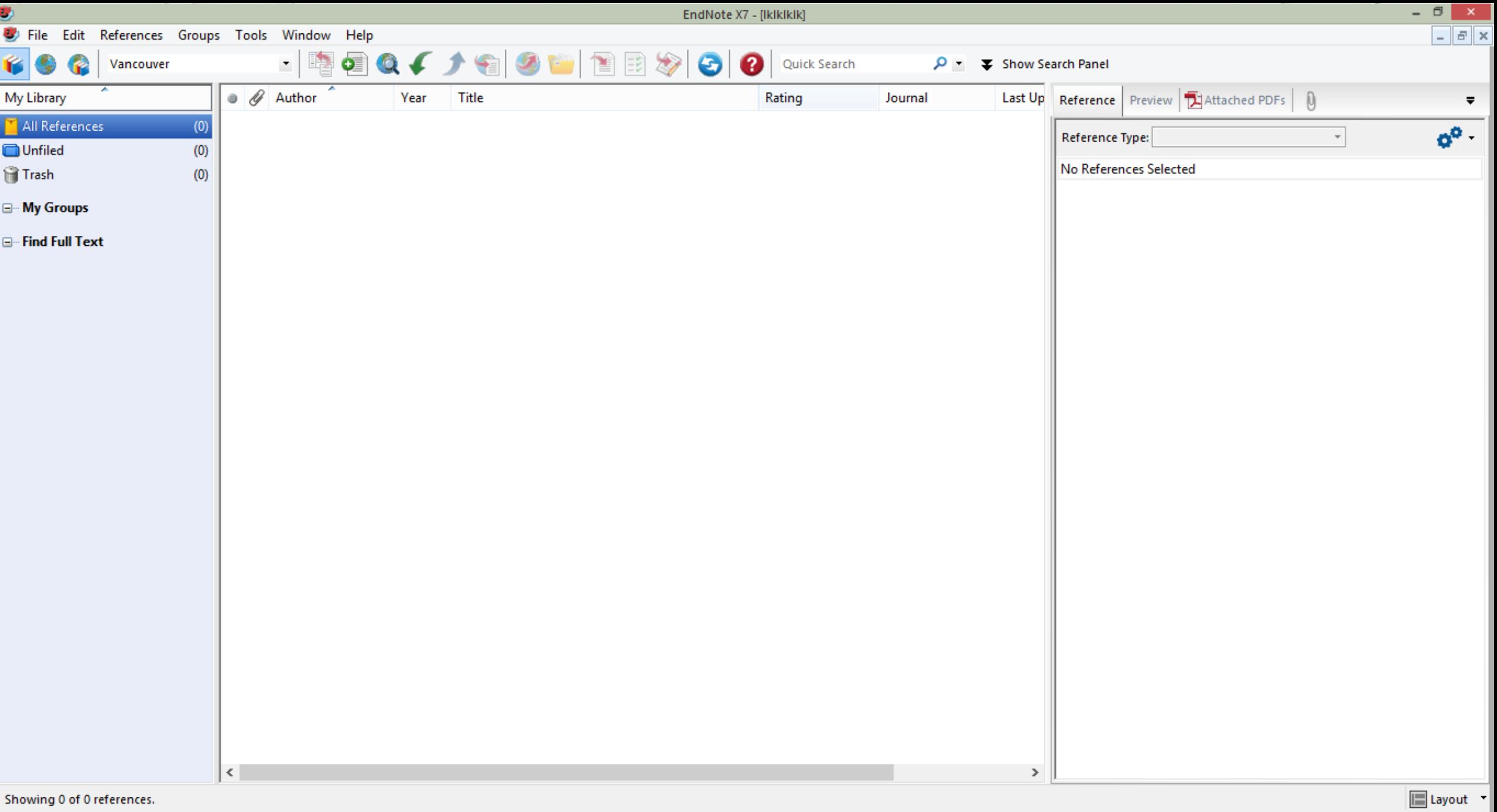

**CHON DEPINU** 

 $\Box$ 

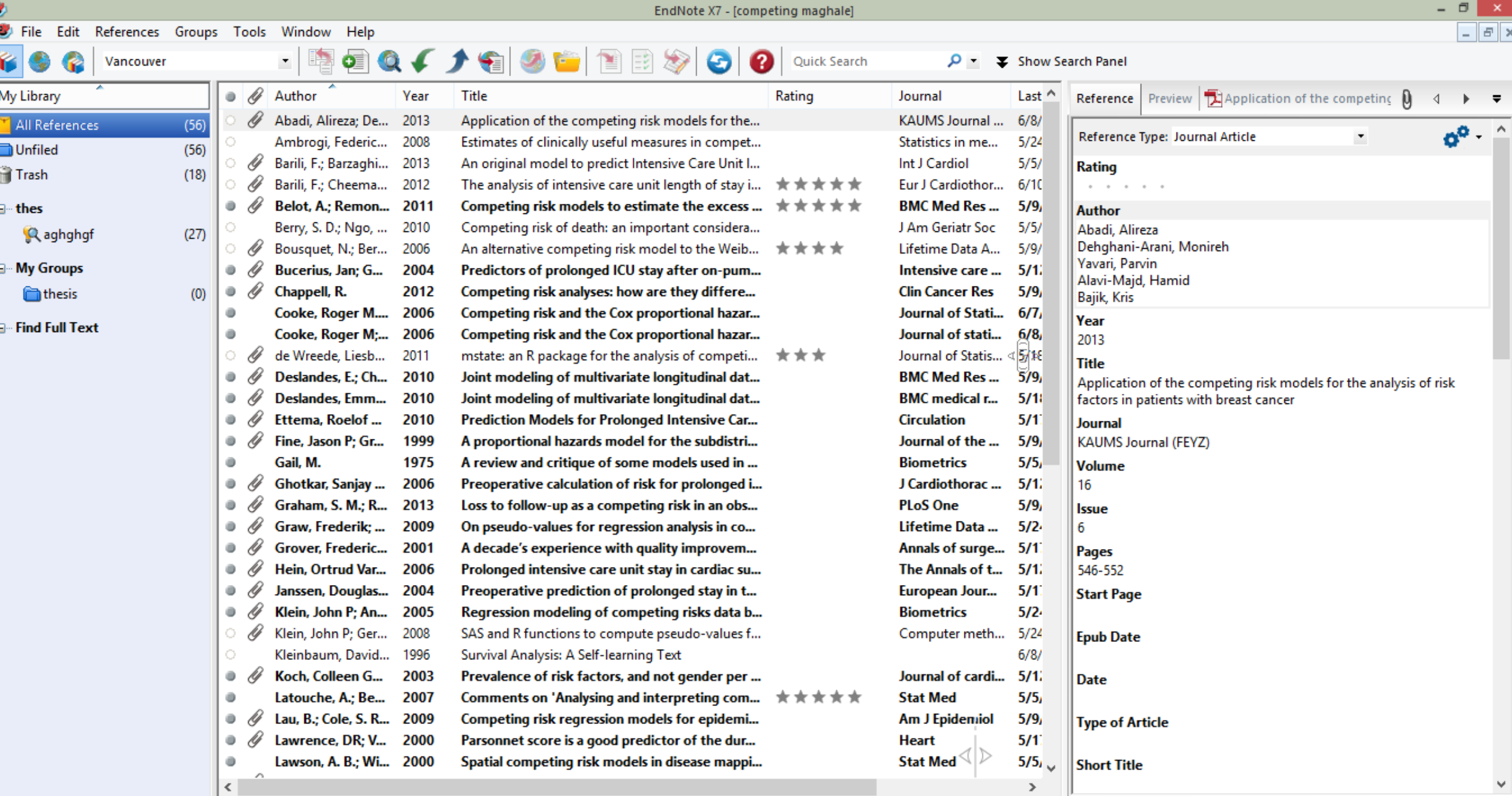

Showing 56 of 56 references.

 $\pm$ 

圖

 $P<sub>3</sub>$ 

 $\blacktriangleright$ 

粤

 $\bullet$ 

 $\blacksquare$ 

 $\boxed{\blacksquare}$  Layout

There is no limit to the number of references you can store in a library, although it is recommended that you do not exceed 100,000 to maintain efficient performance of the database.

When we have unregistered EndNote, only 10 ref.

### **Exporting citations from Databases into Endnote**

 $\bigcirc$ 

### $\bigotimes$  NCBI Resources  $\odot$  How To  $\odot$

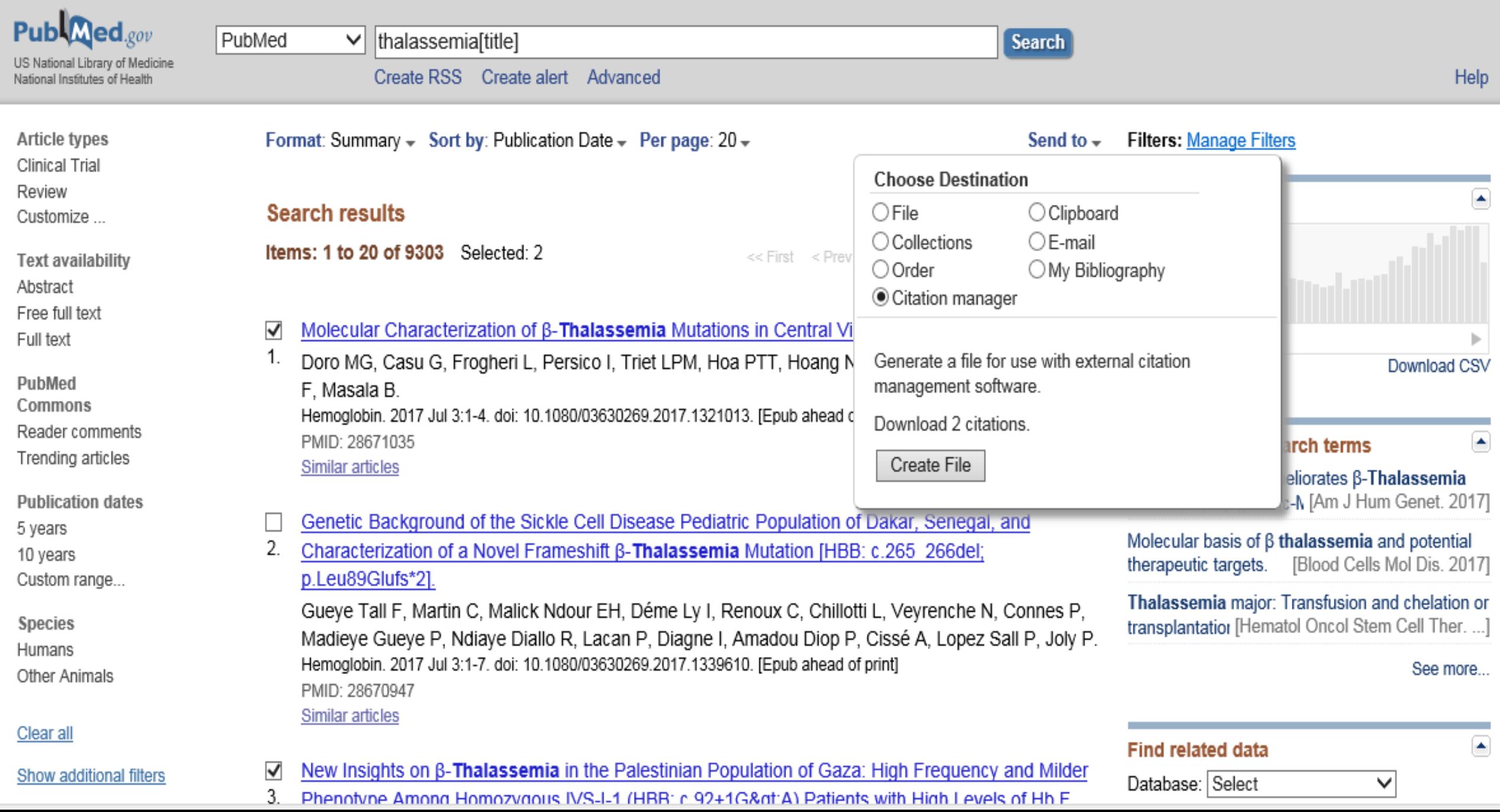

 $8$  NCBI Resources **⊙** How To **⊙**  Sign in to NCBI

A.

٠

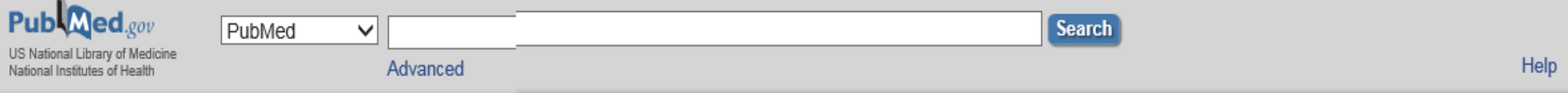

#### Format: Abstract -

J Pediatr Hematol Oncol. 2017 Jul;39(5):332-336. doi: 10.1097/MPH.000000000000790.

#### Health-related Quality of Life and its Predictors Among Transfusion-depende Patients.

Tuysuz G<sup>1</sup>, Tayfun F.

Author information

#### **Abstract**

PURPOSE: With regular blood transfusions and modern medical management strategies, transfusion-depender are currently living into adulthood, but they still suffer from the chronicity of the disease and its complications. T the health-related quality of life (HRQoL) scores in pediatric TDT patients compared with healthy controls.

PATIENTS AND METHODS: The PedsQL 4.0 Generic Core Scales were administered to 80 pediatric TDT patients (aged 5 to 18 y, child selfreport) and their parents (parent-proxy report), as well as age-matched and sex-matched healthy controls (80 participants and their parents).

RESULTS: Patients with TDT and their parents rated lower HRQoL scores in all domains (physical, emotional, social, and school functioning) compared with the healthy population (P<0.01). The univariate analysis indicated that the total HRQoL score for children's self-reports was negatively predicted by high ferritin levels and the presence of any complication. The only negative predictor of the total HRQoL score in multivariate analyses was a high ferritin level (>1800 ng/dL).

CONCLUSIONS: This study showed that thalassemia has a negative impact on HRQoL when compared with a healthy population. For a better quality of life, intensive treatment should be applied for complications and high ferritin levels.

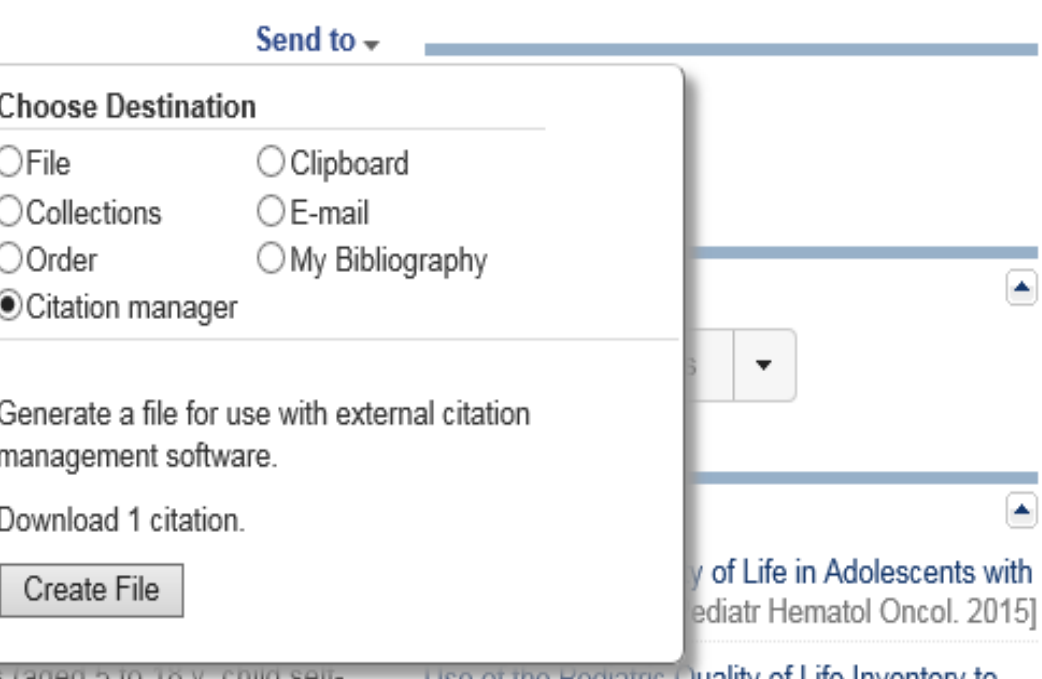

Use or the Pediatric Quality of Life Inventory to assess the healt [Ann Otol Rhinol Laryngol. 2005]

Parent proxy-report of their children's healthrelated quality [Health Qual Life Outcomes. 2007]

Health related quality of life in Middle Eastern children with beta-thala [BMC Blood Disord. 2012]

Review Meta-analysis of quality of life in children and adolescents with ADI [Res Dev Disabil. 2016]

#### See reviews.

PMID: 28221267 DOI: 10.1097/MPH.0000000000000790

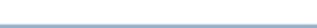

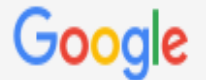

thalassemia

Q

Scholar About 232,000 results (0.03 sec)

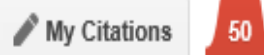

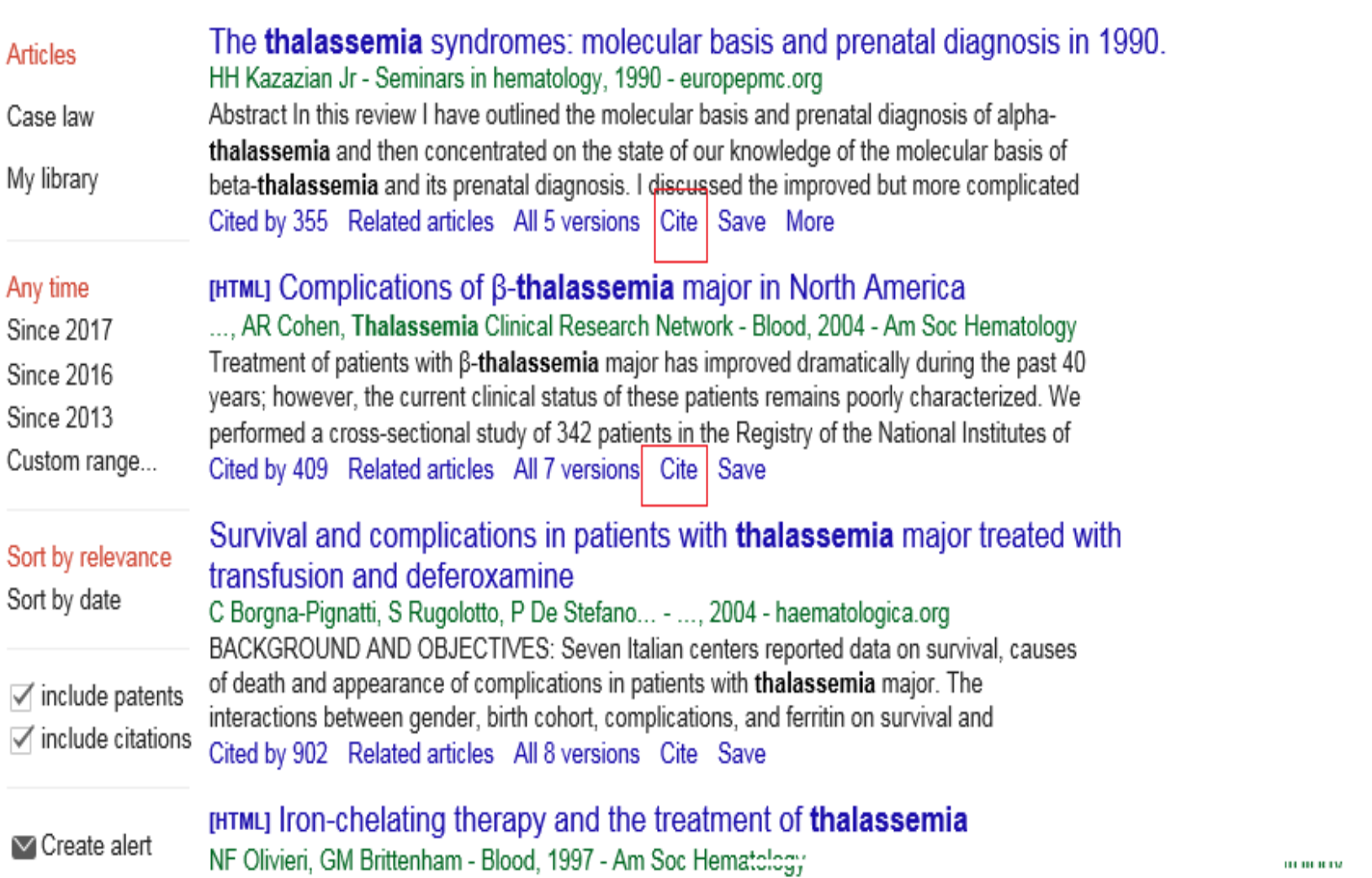

THE LAST 3 decades have witnessed profound changes in the management of patients with

[HTML] bloodjournal.org

[PDF] haematologica.org

#### [HTML] bloodjournal.org

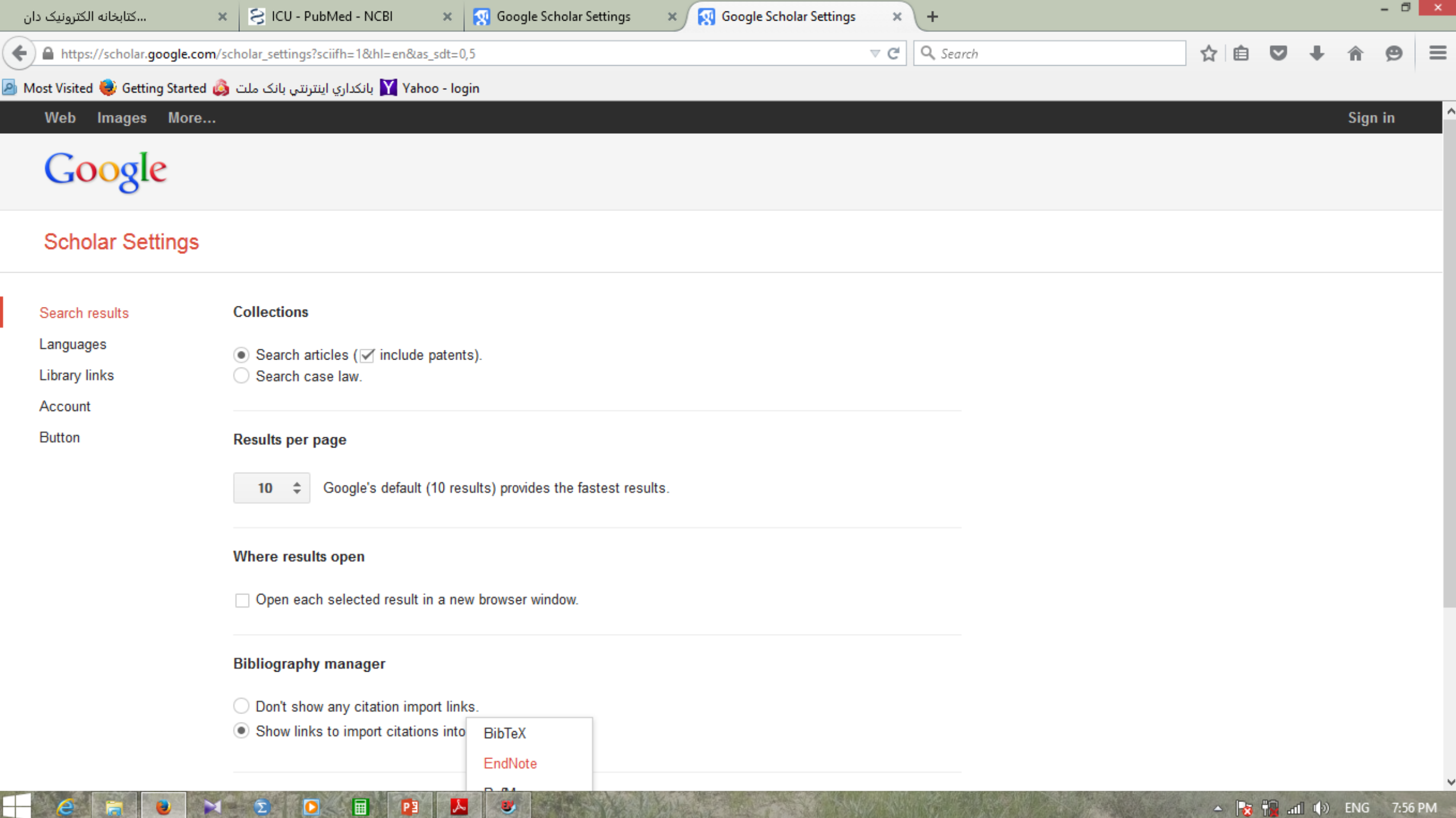

士

U

P.

I ΣD

**P** 

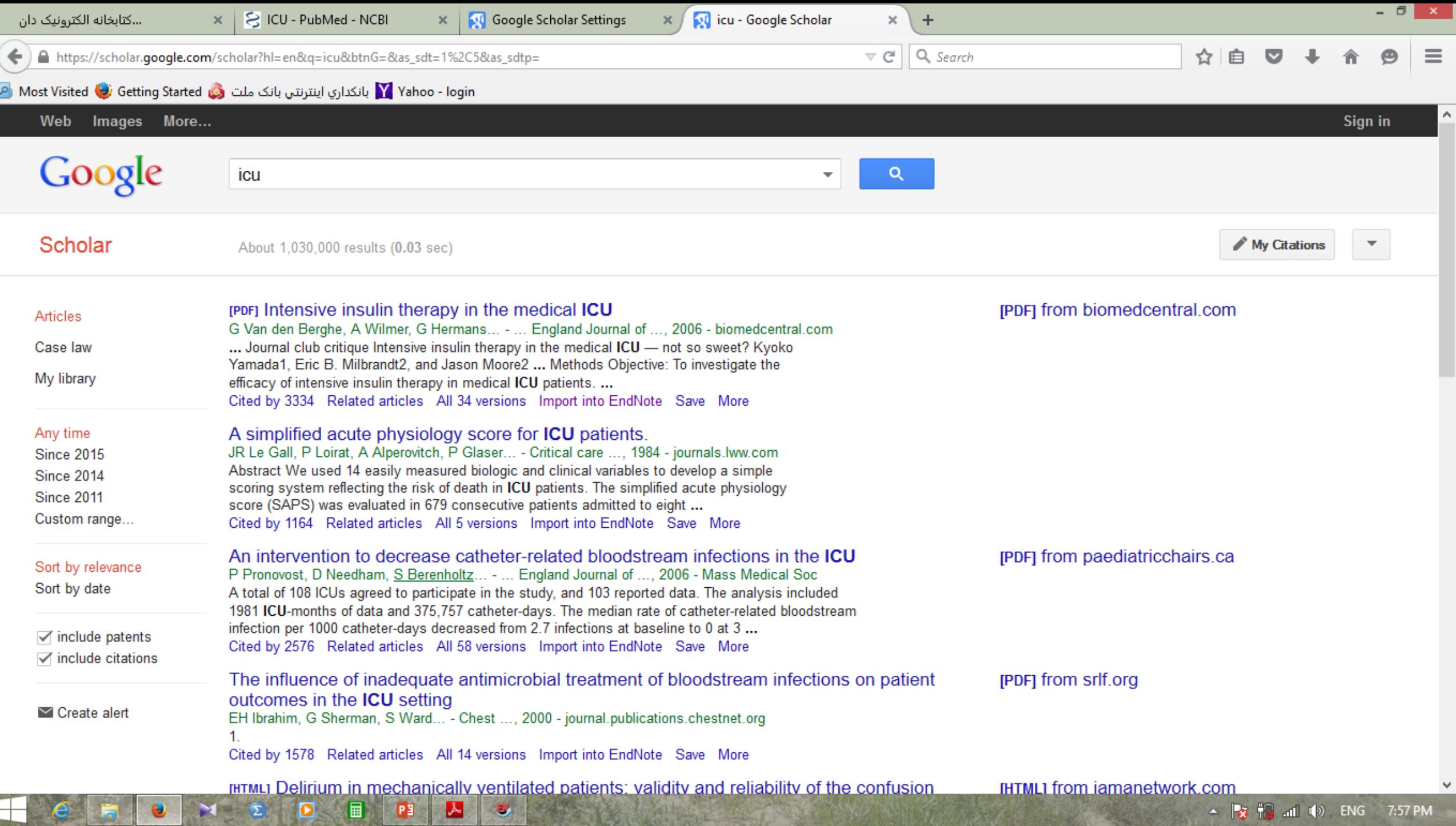

 $\blacktriangleright$ 

 $\bullet$ 

 $\pm$ 

 $e<sub>h</sub>$ 

 $\bullet$ 

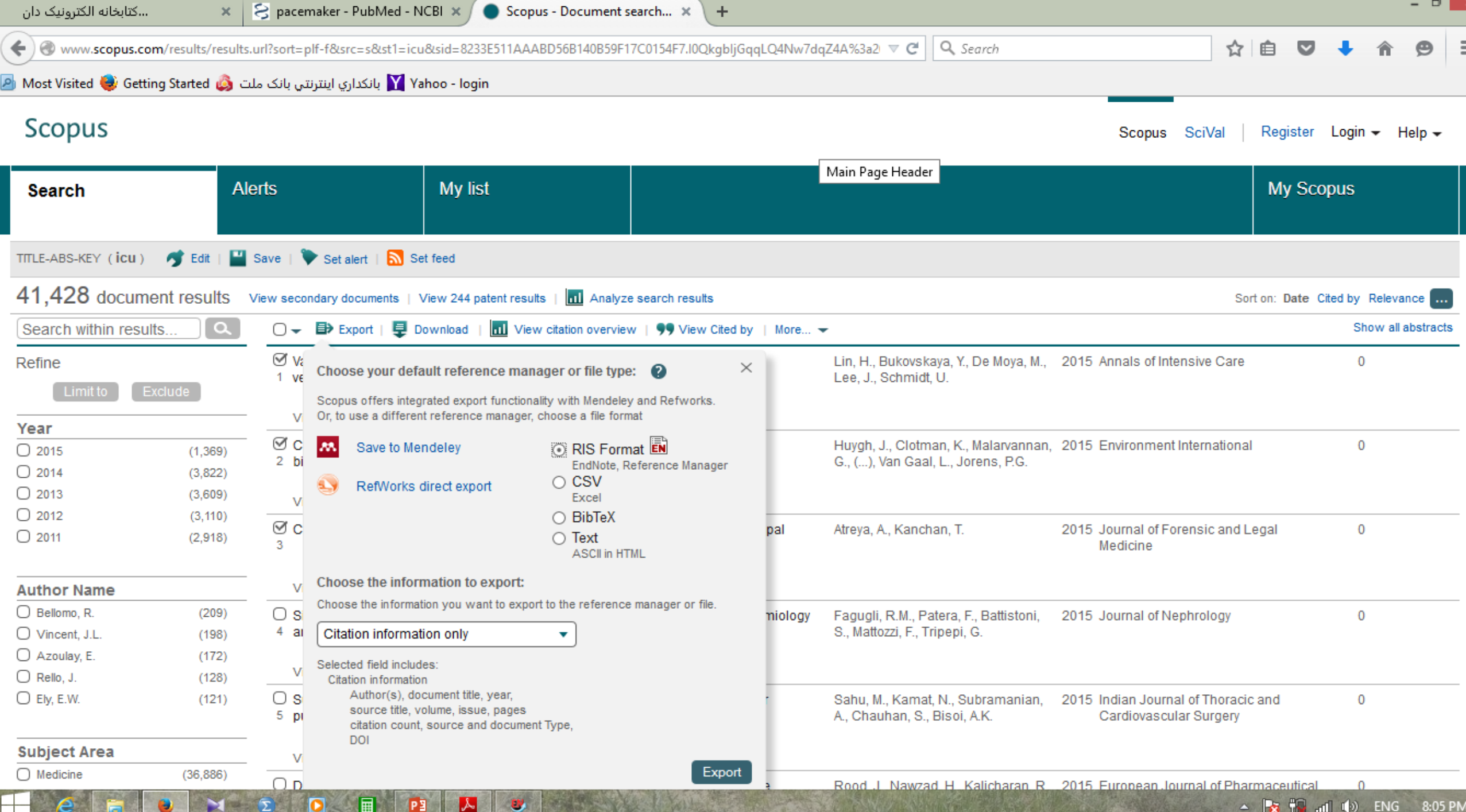

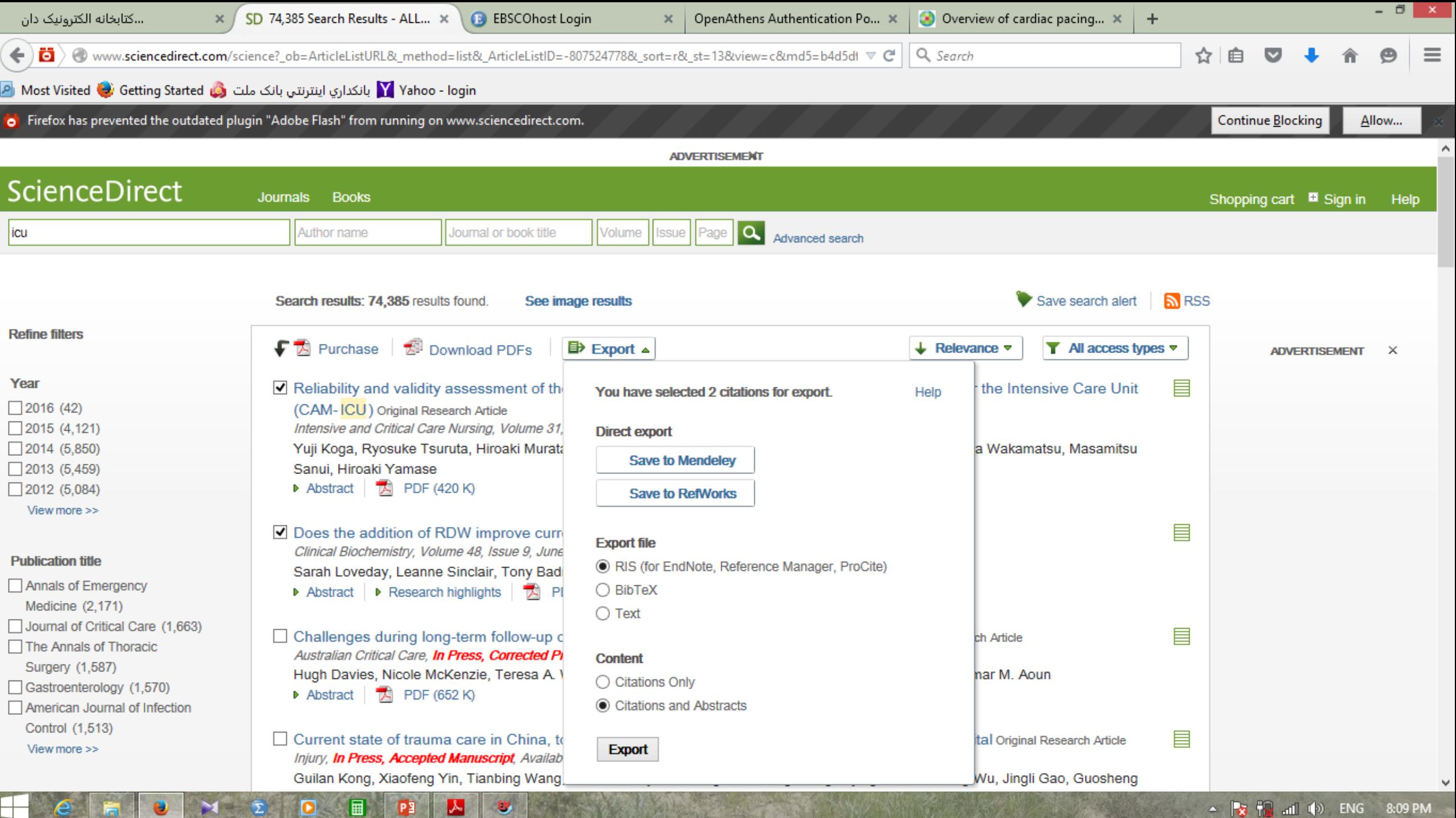

**ALLEN A** 

**STATISTICS** 

┵

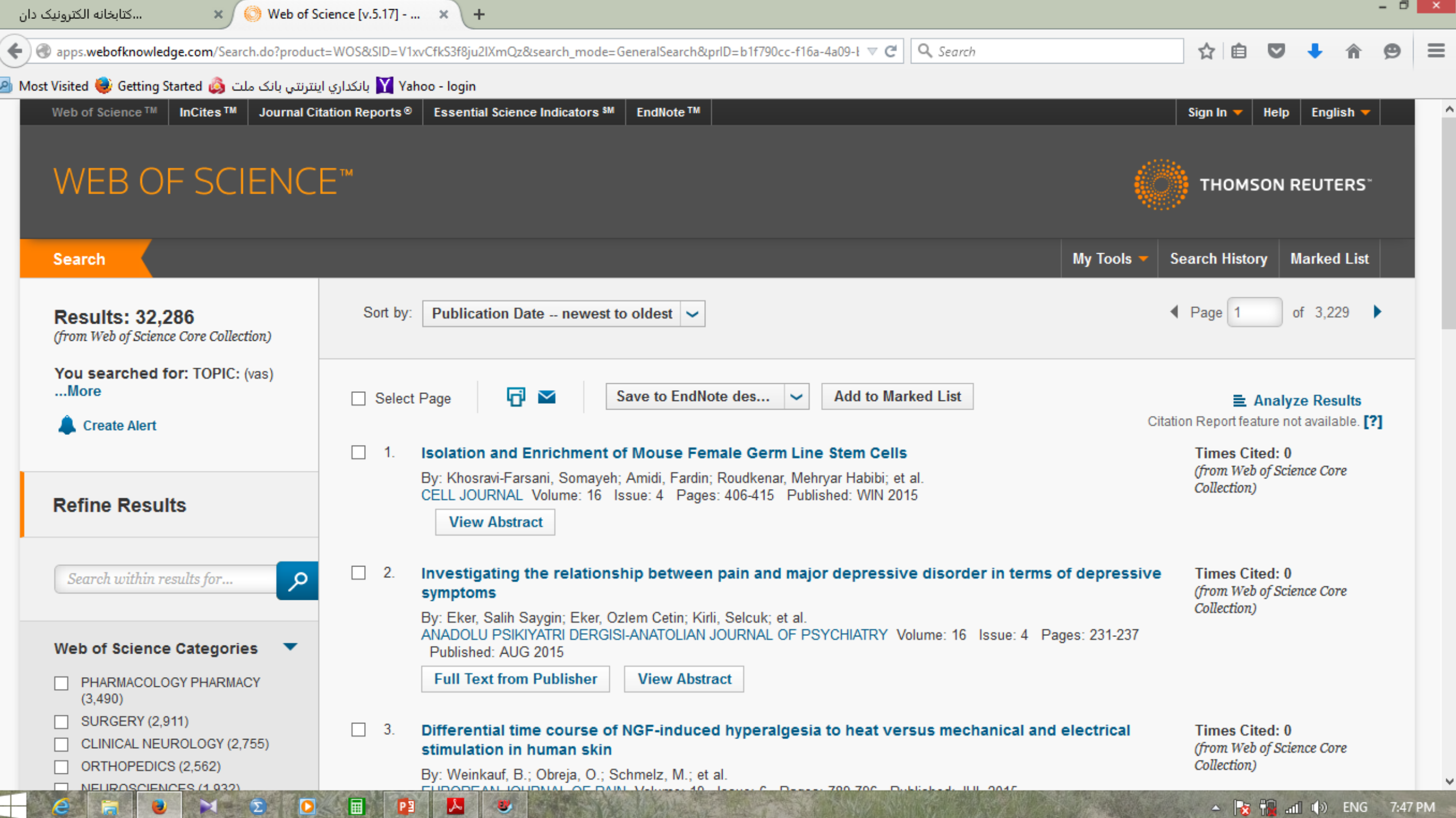

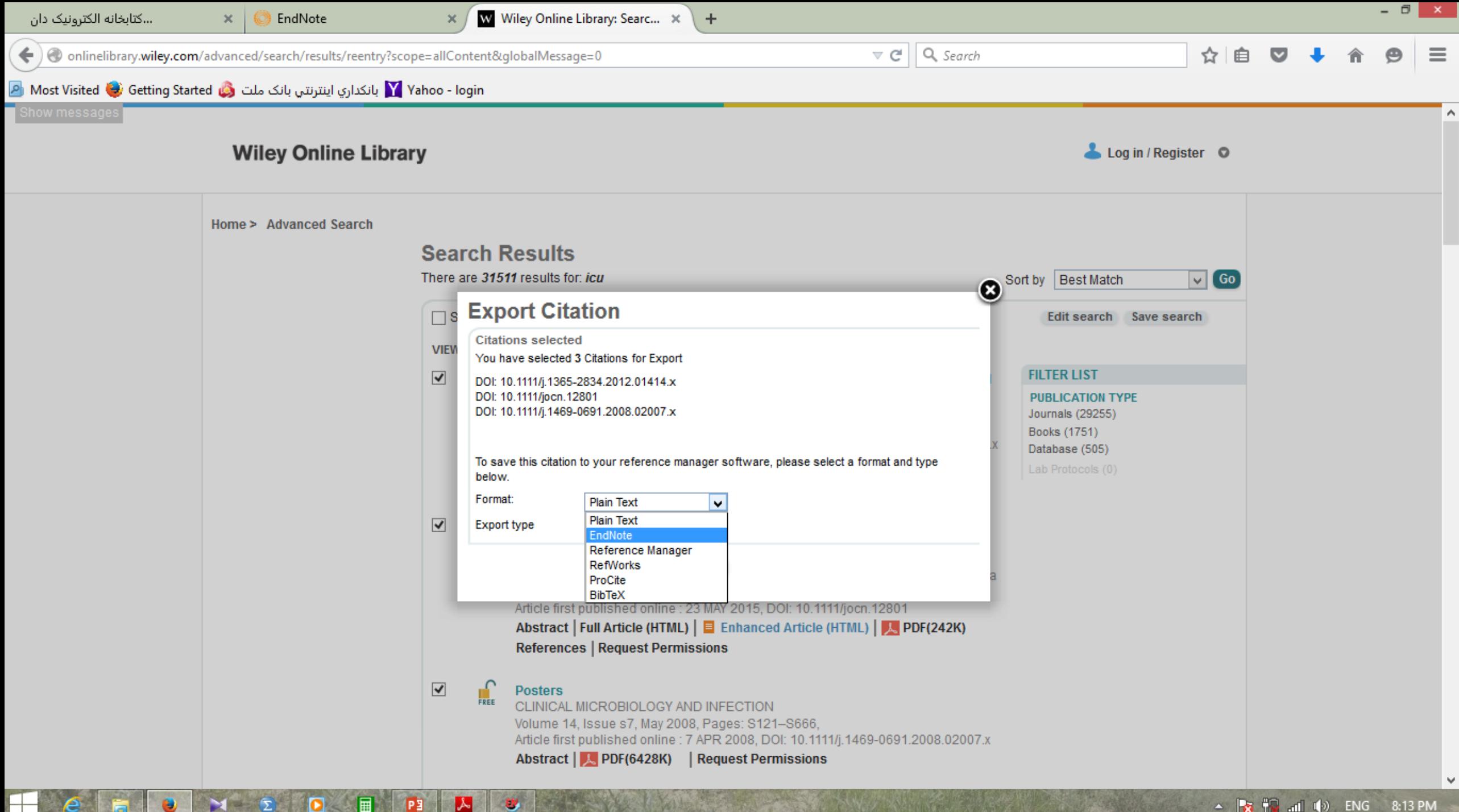

### **Inserting citations & bibliographies into a document**

- 1. Open your endnote library
- **2.** Open the word document
- **3.** In the document click the place where you wish to place a citation in the text
- 4. Click the go to endnote button.
	- This will open your endnote library
	- 5. Click once to highlight the reference you want to use
	- 6. Click the insert citation button
	- 7. Return to your word document
	- 8. Select the style you want from the menu

### **More Information about …**

- **Editing citations**
- **Adding multiple citations**
- **Deleting citations**
- **Stop automatic formatting every time**
- **Hyperlink Citations in a Bibliography**
- **Font and paragraph formatting in Endnote Bibliography References**
- **Import PDF file into EndNote**
- **Reference style based on the Journal format**
- **How to find duplicated citations in the text**

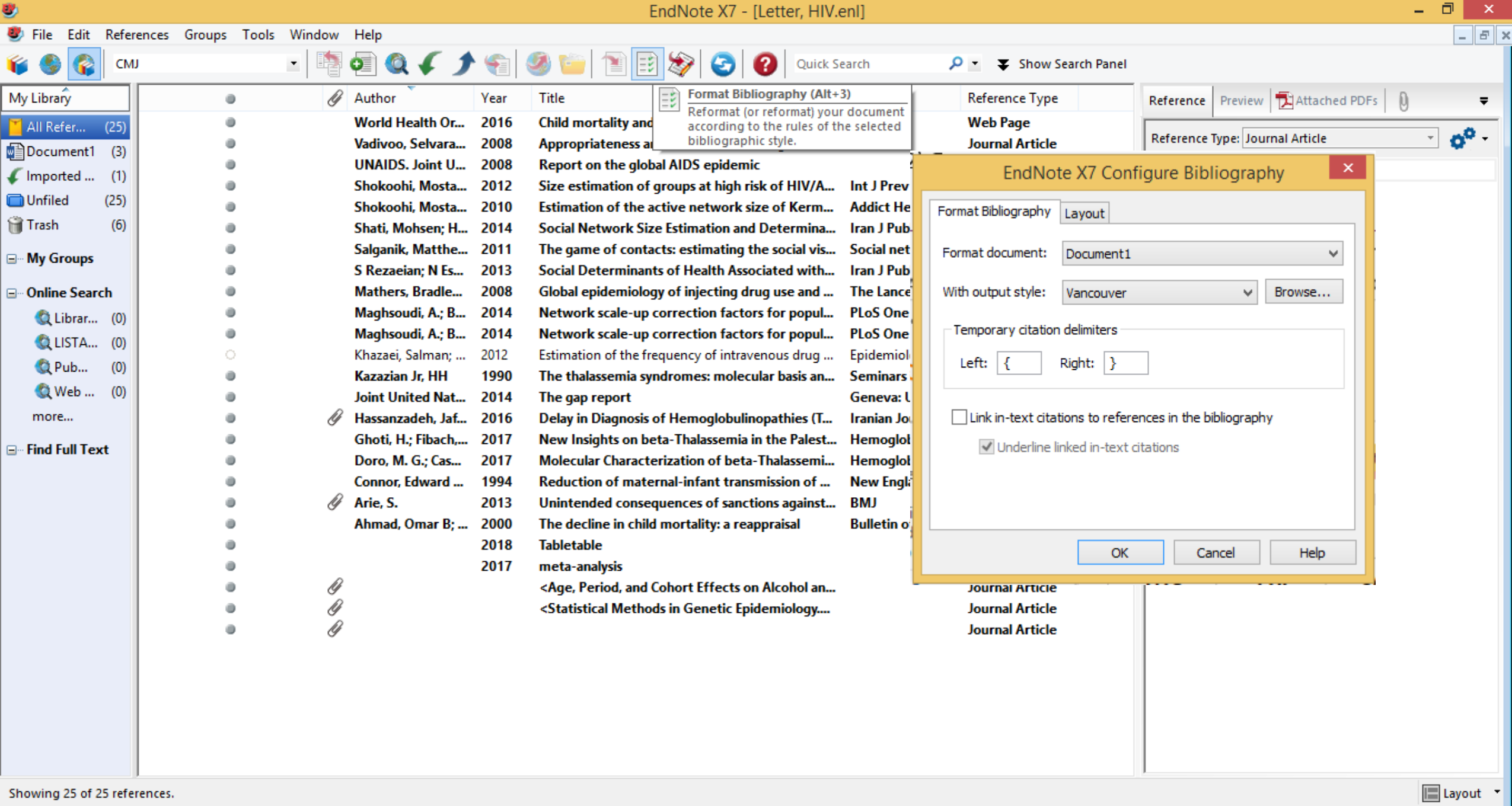

Showing 25 of 25 references.

 $\blacksquare$ 

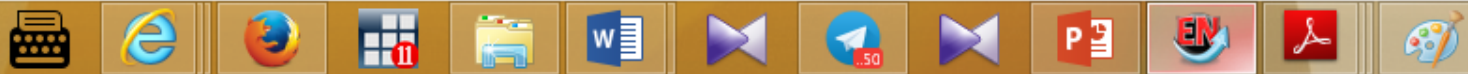

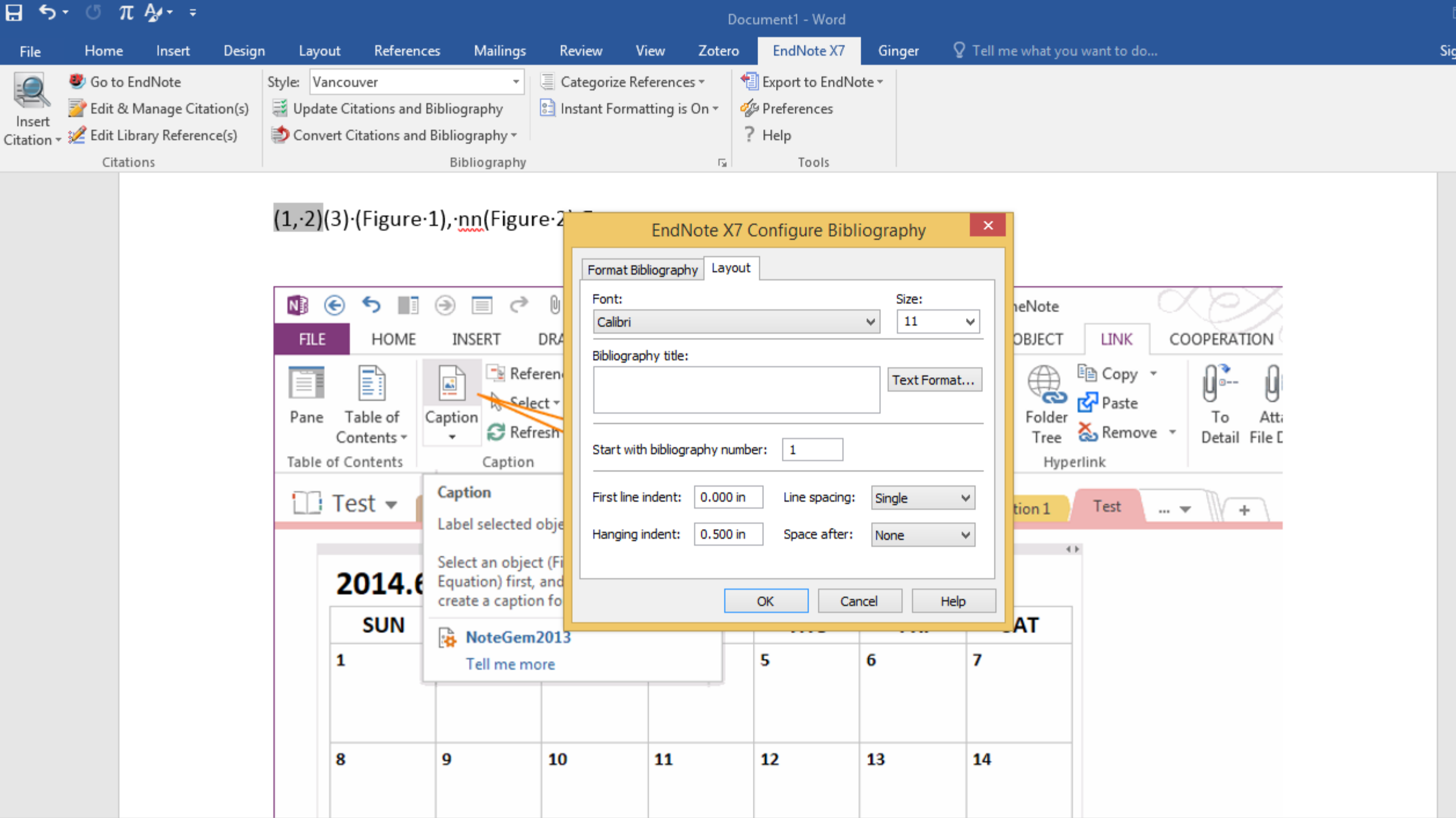

ın ir

File Edit References Groups Tools Window Help

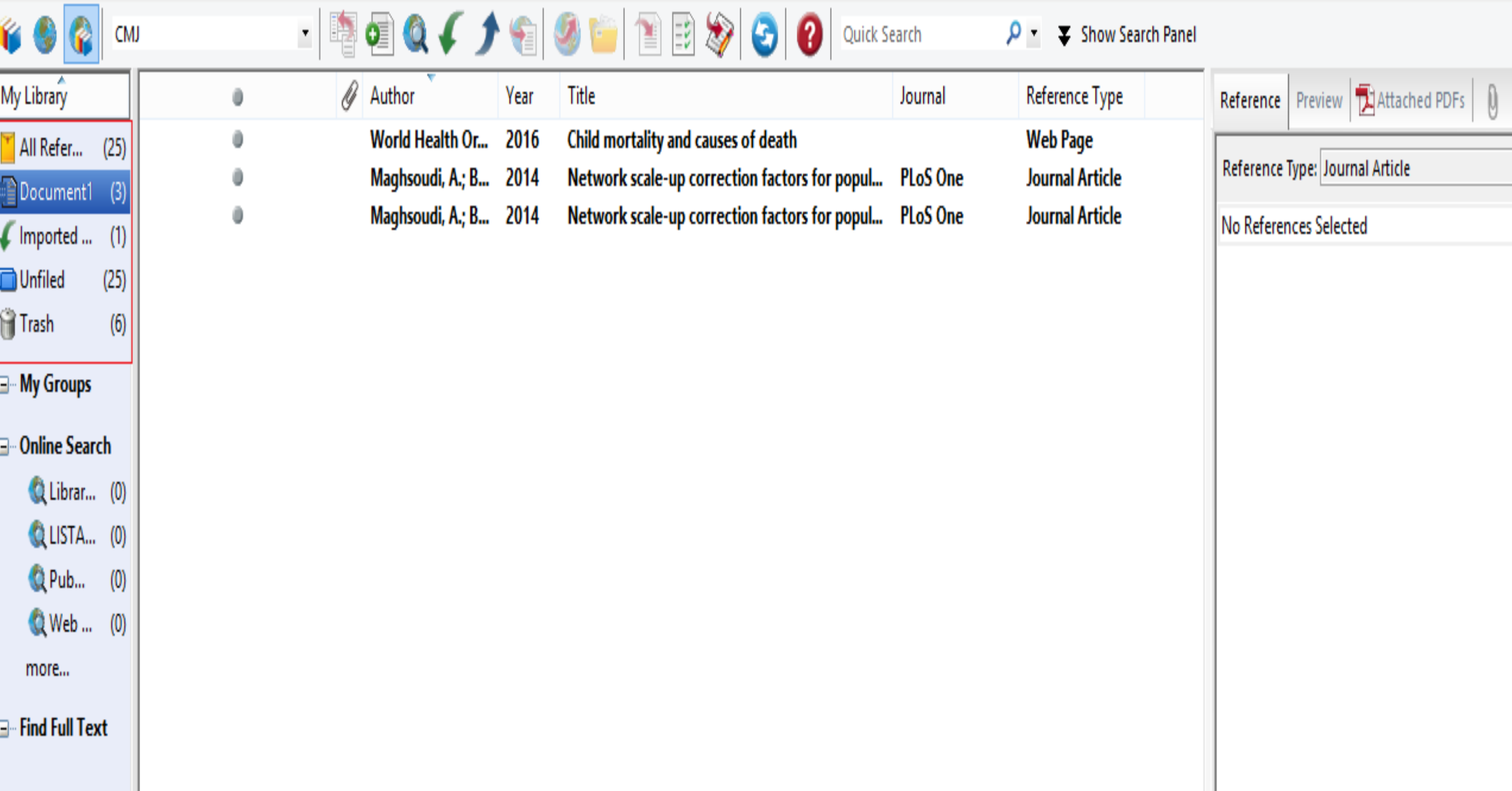

### **Citation into PowerPoint**

 $\circ$ 

 $\circ$ 

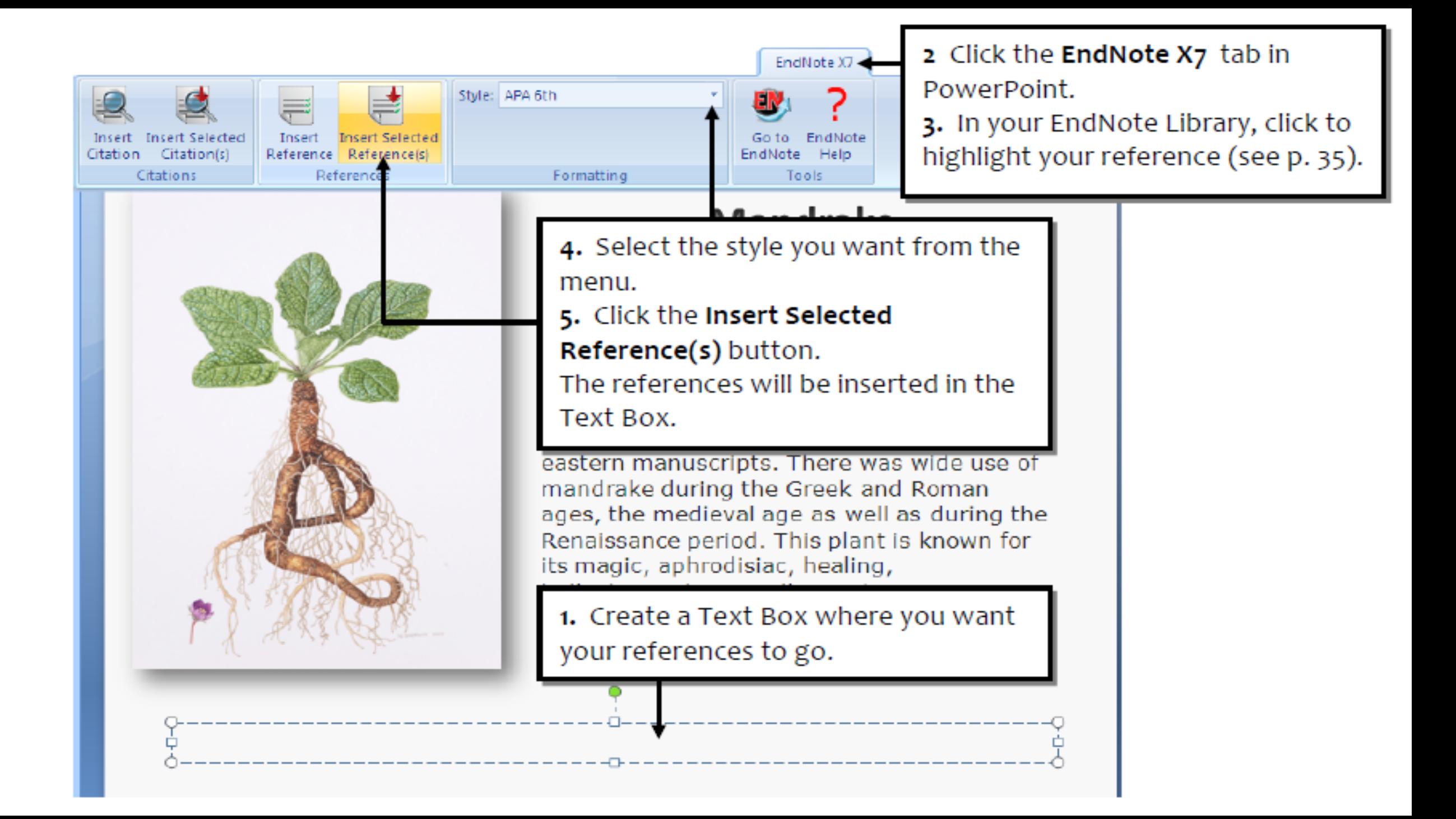

### **How to find duplicated citations in the text**

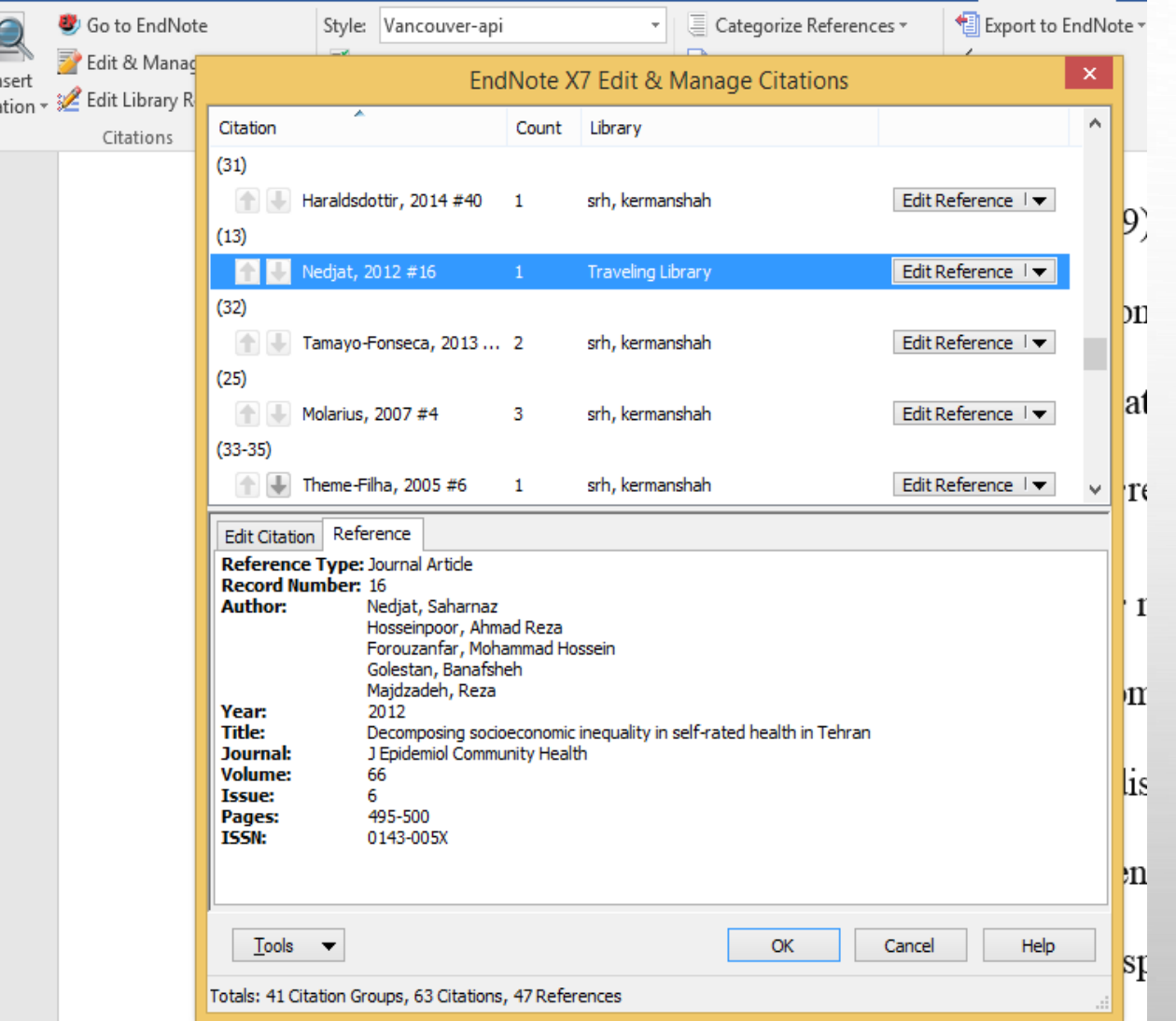

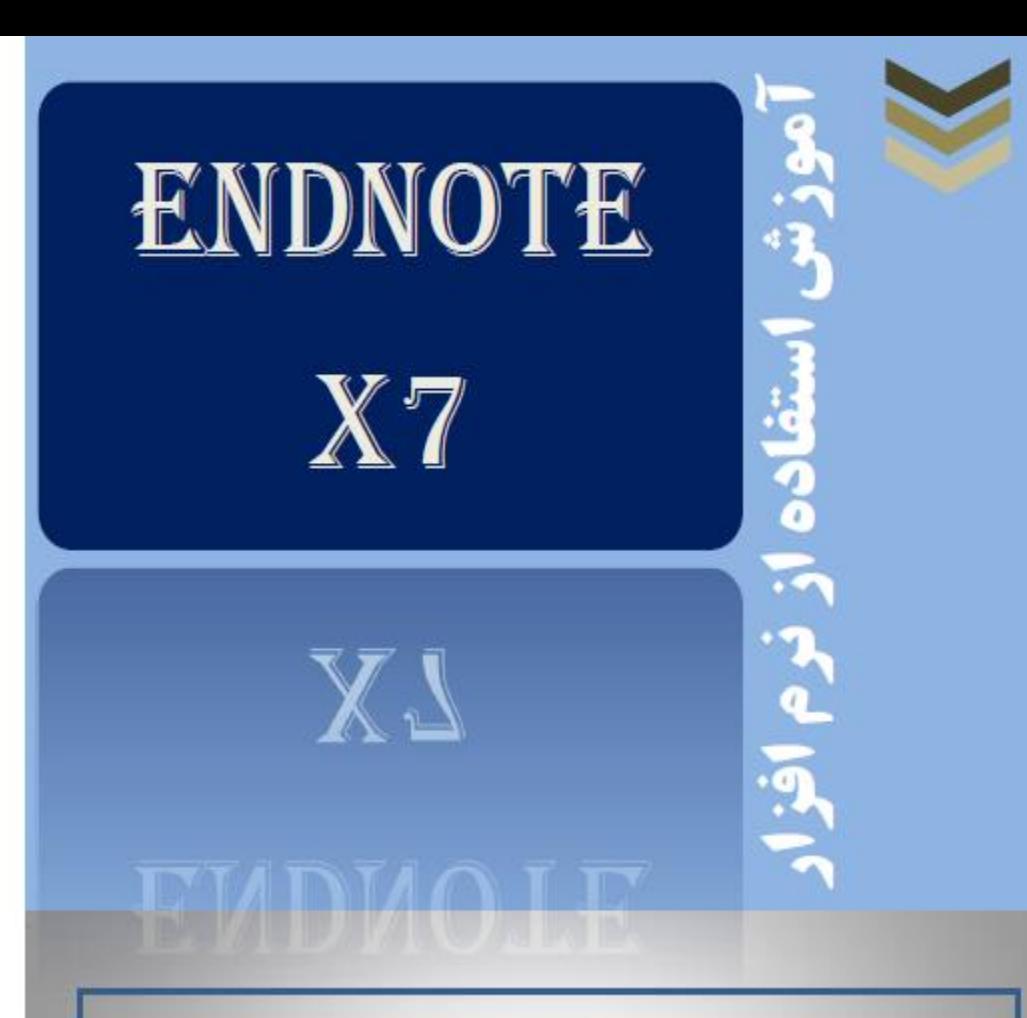

#### مرتضى همت

داتشجوی دکتری مدیریت اطلاعات سلامت دانشگاه علوم پزشکی ایران

زهرا كشتكار

كارشتاس ارشد علوم كتابداري و اطلاع رساني،

کارشناس امور پژوهش پردیس بین الملل دانشگاه علوم پزشکی تهران

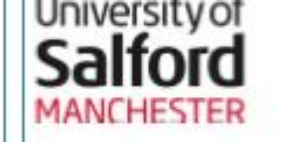

# Introduction to **Endnote X7**

Anne Sherwin Academic Support Librarian for Computing, Science & Engineering  $\sim$   $\sim$   $\sim$   $\sim$   $\sim$   $\sim$   $\sim$ 

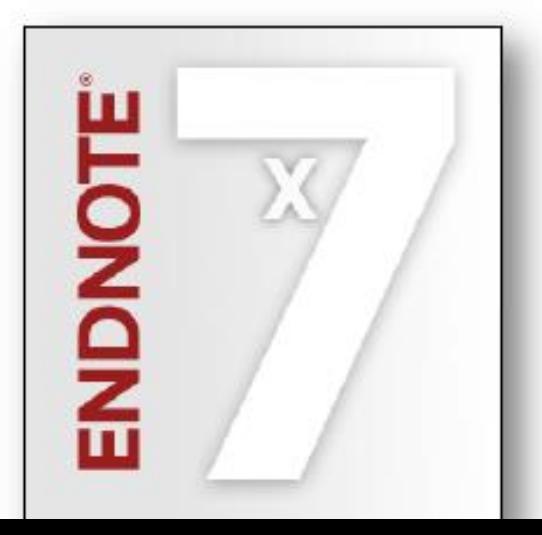

## **Thanks for your attention**

 $\sim$  de